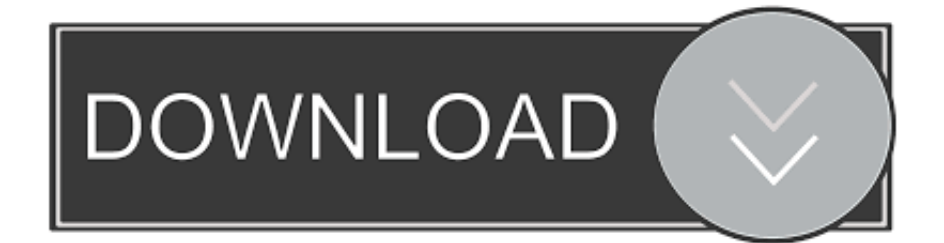

[Pond Water Lab On Flowvella](https://fancli.com/1uau5x)

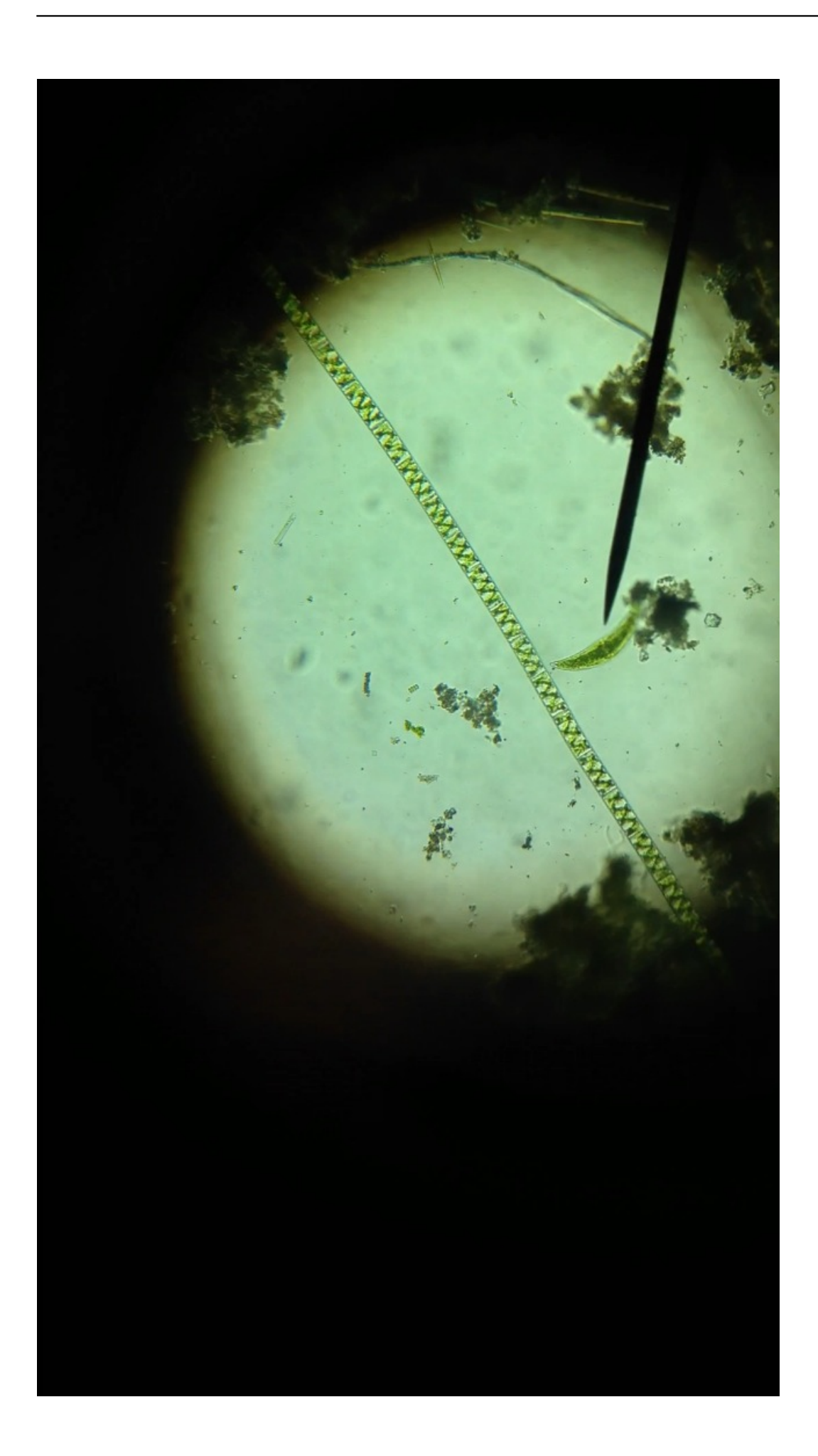

[Pond Water Lab On Flowvella](https://fancli.com/1uau5x)

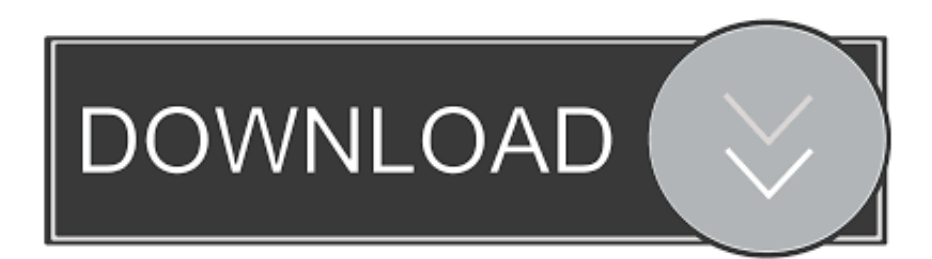

If your pond is used as a source of drinking water for livestock, consult Interpreting Drinking Water Results for Dairy Cows.

The recommendations below assume that the pond or lake is used for recreational purposes.. For instance, students may not be able to differentiate protists, which may look like they belong to the plant kingdom but are neither animals plants or fungi.

## **[Best Minecraft Copy For Mac](http://seticpoi.yolasite.com/resources/Best-Minecraft-Copy-For-Mac.pdf)**

'Bizagi Modeler has been working to model in the cloud Attempt has been made to make the modeler available on their preferred platforms -- OSX and iOS. [Xf Autocad Kg X64](http://matchsigcapas.blo.gg/2021/march/xf-autocad-kg-x64.html)

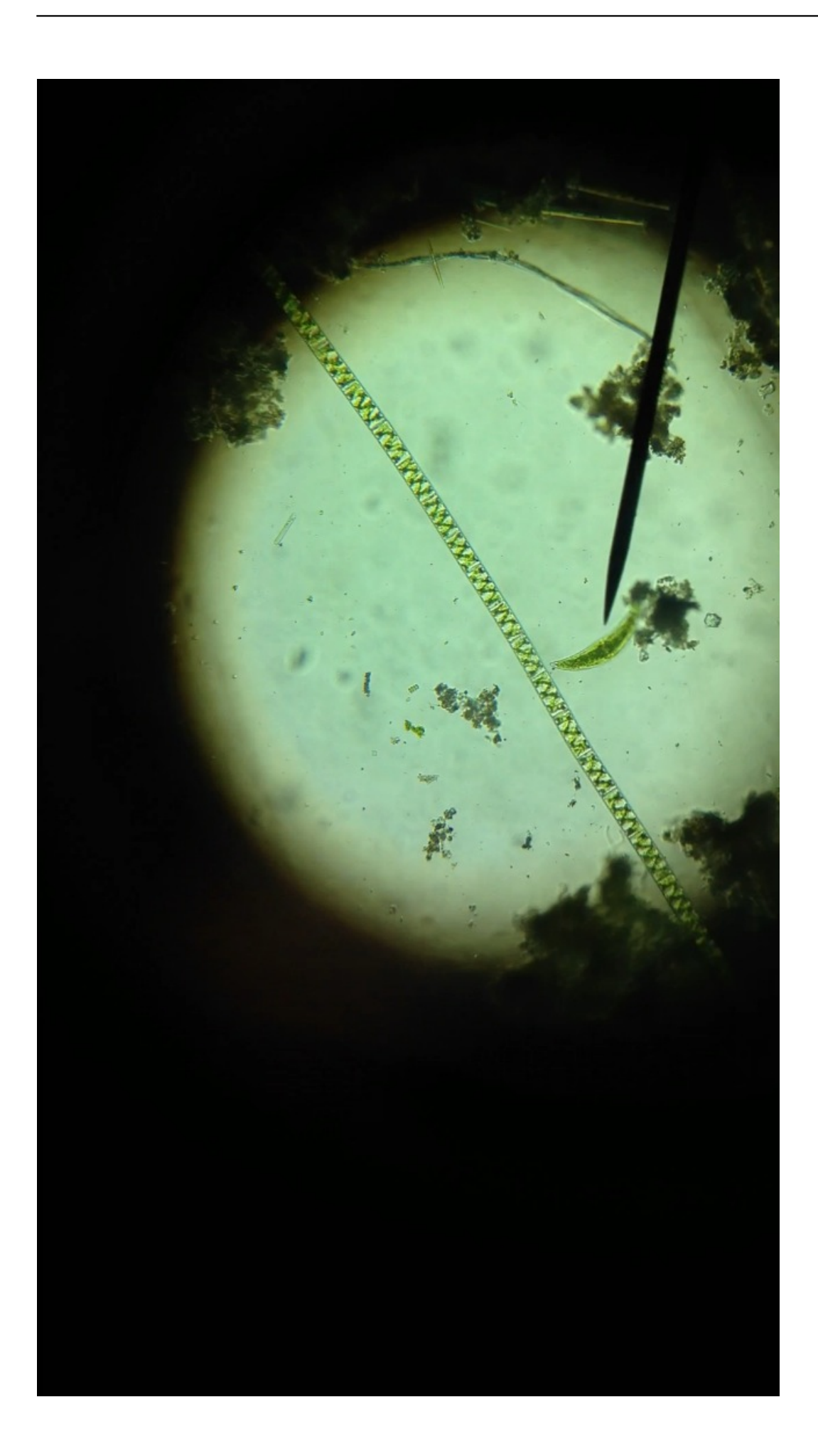

## [Season 1 Sub Indo 3gp](https://www.furaffinity.net/journal/9805227/)

## [Film Metal Fight Beyblade Sub Indo](https://simpbemenpie.substack.com/p/film-metal-fight-beyblade-sub-indo)

Purpose To investigate the residing creatures in a drop of fish pond water under zoom. [Reset Windows Password](https://hub.docker.com/r/tranavsesva/reset-windows-password)

## [Bitcoin Mining Software For Mac](https://lineupnow.com/event/bitcoin-mining-software-for-mac)

Pond Water Lab On Flowvella ReviewDepending on the pond, students will be able to observe a variety of living things under the microscope.. Place a clean, sterile cover on top of the water drop (This should be done carefully, placing the slide on one edge at a 45 degree angle and gently laying it on top of the water to allow for even spreading of the water sample and remove bubbles) 4.. Bizagi modeler for mac Pond Water Lab On Flowvella ReviewThe tiny organisms found in pond water are fascinating subjects to study under the microscope, and can captivate both beginners and experienced.. Time for the groups to compare their food webs and record their answers on the pieces onto a large sheet of construction paper and add arrows to show the feeding.. This particular organism can be found in wet places such as ponds or fish pools.. While students will be able to identify animal organisms under the microscope from the fact that they move, they may have some difficulty identifying some organisms, which may look like plants or fungi.. Freeware download: miomore desktop for mac Place the slide on the microscope stage for observation. 773a7aa168 [How To Fade A Song On Garageband Ipad](https://kamopepcio.substack.com/p/how-to-fade-a-song-on-garageband)

773a7aa168

[My Cyber Cafe 11 Serial](http://mibedamwa.blogg.se/2021/march/my-cyber-cafe-11-serial.html)